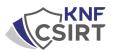

# AMOS/ATOMIC Stealer - malware on MAC OS.

# Analysis description:

The AMOS stealer is a specific type of malware that targets Mac users. This is particularly worrisome because for years MAC OS systems have been seen as relatively immune to virus and malware attacks. The AMOS stealer changes that perspective, demonstrating that no system is completely immune to threats.

To make matters worse, criminals seem to be using more sophisticated methods to distribute this malware. By placing ads on Google platforms, they are reaching a wider audience, often unaware of the risks. This approach allows Stealer AMOS to infect computers on an unprecedented scale.

In this report, we will analyze how the AMOS Stealer works, how it is distributed, and potential methods of defense against this menacing software. Understanding the mechanisms of this stealer is crucial to developing effective strategies to defend and protect the privacy and data of MAC OS users.

| Welcome! 👋                      |       | F |
|---------------------------------|-------|---|
| Login*<br><br>Password*         |       | T |
|                                 |       |   |
| <br>Figure 1 AMOS Stealer login | panel |   |

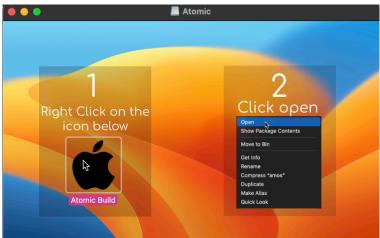

Figure 2 The application launch window, where the AMOS infostealer has been sewn in

### [TLP:CLEAR]

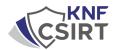

The problem with the AMOS Stealer is not limited to its operation. The situation is complicated by the fact that criminals have published instructions on how to use this malicious tool. Providing such information can make it easier for other data thieves to access tools and techniques that were perhaps less accessible before. This clearly shows that the threat is not static and that defensive measures must evolve as dynamically as the criminals' strategies.

### **Atomic Stealer - Logo overview**

Atomic Dev. • June 27, 2023

Good day, dear readers. In this article, I will describe the structure of the Atomic Stealer log. When creating the stiller, we tried to stick to the general picture of the log types, but made some changes, which I will now talk about

https://t.me/amos\_macos https://t.me/amos\_macos https://t.me/amos\_macos

#### General view of the log:

| 🗸 🚞 US | 5.108.213.30.76     | Folder              |
|--------|---------------------|---------------------|
| -      | Passwords.txt       | Plain Text Document |
|        | Autofills.txt       | Plain Text Document |
| 10     | UserInformation.txt | Plain Text Document |
| > 🚞    | FileGrabber         | Folder              |
| > 🚞    | Wallets             | Folder              |
| > 🚞    | Cookies             | Folder              |
| 201    | keychain.txt        | Plain Text Document |
|        | Log                 | Atomic Stealer      |

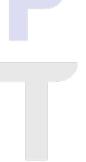

UserInformation.txt

A text file containing information about the victim.

### ATOMIC MAC STEALER V1.1

MetaMask Info: Seeds: british lock dock pock tong back exercise emotion priority teach please crumble Private Keys: Atomic000000 Debanks: https://debank.com/profile/0x45d110bc7f3be56c01bc11c4fb5da07a9bb9b373 https://debank.com/profile/0x457f88887ebd88c1a0463bd322b60792ac102c4e

Userinfo: Country: US IP: 108.43.28.31 City: Boulder Hardware:

#### Hardware Overview:

Model Name: MacBook Air Model Identifier: NacBookAir9,1 Processor Speed: 1.2 GHz Number of Processors: 1 Total Number of Cores: 4 L2 Gache: 8 M8 Hyper-Threading Technology: Enabled Memory: 16 GB System Firmware Version: 1968.120.12.0.0 (iBridge: 20.16.5058.0.0,0) OS Loader Version: 577-170 Serial Number (system): C02CT0NYMLVD Hardware UUID: 509048C-1EAA-50EA-95FA-3F8ABD1504ED Provisionig UDID: 509048C-1EAA-50EA-955A-3F8ABD1504ED Activation Lock Status: Disabled

UserInformation.txt - Atomic Stealer

Figure 3 Atomic/AMOS Stealer manual

### [TLP:CLEAR]

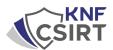

AMOS Stealer uses specially crafted installers with a .dmg extension, which is the default disk image file type for MAC OS. Users, unaware of the threat, may download and run these seemingly harmless files without realizing that Amos Stealer malware is sewn into the installer.

|                                                                          | -                                                                                                    |                                                                                                    |
|--------------------------------------------------------------------------|----------------------------------------------------------------------------------------------------|----------------------------------------------------------------------------------------------------|
|                                                                          |                                                                                                    |                                                                                                    |
| • • • • • • • • • • • • • • • • • • •                                    | about.blank                                                                                                    |                                                                                                    |
| 1<br>Right Click on the<br>icon below                                    | I<br>edministrator - amoszsh - 80x24<br>Last lagin: Mon Jun 22 doi12/00 on ttyv000<br>/Y01umes/amos/amos ; exit;                                                                                                    | ■ fine resistances<br>arrows.drog<br>7.2.M6<br>● MetCHYIs<br>Proceeding<br>● MetCHYIs<br>● MetCHYIs<br>● MetCHYIS<br>● MetCHYIS |
| Figure 4 A video showing a .dmg file t<br>AMOS Stealer's functionality ( | hat has AMOS Stealer sewn into it. Video so<br>original spelling):                                                                                                    | urce: hxxps://t[.]me/amos_macos/36                                                                                                    |
|                                                                          | Z: ROSYJSKI<br>Atomic Botnet 1.0<br>Функционал:<br>1) Stealer AMOS (browsers,crypto etc)<br>2) Clipper (Bitcoin[3 формата],<br>Hexadecimal(Ox like ether), BNB, Tron)<br>3) Autorun<br>4) No-resident Loader (массовая<br>загрузка,количество инсталлов, обход<br>GateKeeper)<br>5) Reverse shell (no-root)<br>6) Количество ботов онлайн/<br>оффлайн,возможность ожидания shell/loader<br>на оффлайн машины<br>и тд.<br>Весь функционал с панелью увидите на<br>релизе. | RT                                                                                                    |
|                                                                          | NA: ANGIELSKI<br>Atomic Botnet 1.0<br>Functional:<br>1) Stealer AMOS (browsers, crypto etc)<br>2) Clipper (Bitcoin[3 formats], Hexadecimal(0x<br>like ether), BNB, Tron)<br>3) Auto run<br>4) No-resident Loader (bulk download, number<br>of installs, GateKeeper bypass)<br>5) Reverse shell (no-root)<br>6) The number of bots online / offline, the<br>ability to wait for shell / loader on offline<br>machines                                                     |                                                                                                    |

etc.

on the release.

You will see all the functionality with the panel

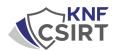

During a detailed analysis on the Telegram platform, we identified that the admin who owns the AMOS stealer is also a user of a group involved in buying Google ad accounts and distributing fake ads. This discovery may be indicative of a larger, organized criminal network in which participants work together to promote and distribute various types of malware, including stealers. This news underscores the importance of constantly monitoring and analyzing online activity to understand how such networks operate and how their illegal practices can be countered.

|                                  | Ping3r<br>ostatnio widziar |            |               |          |  |
|----------------------------------|----------------------------|------------|---------------|----------|--|
| <b>W</b> iadom.                  | <b>C</b><br>Zadzwoń        | Wył. pow.  | Sekretny czat |          |  |
| Biografia<br>Гарант приватных сд | елок!                      |            |               |          |  |
| Nazwa użytkownika<br>@ping3r     |                            |            | ß             |          |  |
| Dodaj kontakt                    |                            |            |               |          |  |
| Zablokuj użytkownika             |                            |            |               |          |  |
| Grupy                            |                            |            |               |          |  |
| 🔥 теневой дос                    | IGLE   MONDAY 🌞            |            |               |          |  |
| Figure 5 AMOS St                 | ealer owner's              | account in | Telegram me   | essenger |  |

After identifying the Amos stealer admin account, we used fofa.info to conduct a specific analysis.

Using the query **body="https://t.me/amos\_macos"**, we were able to locate the login panel for the stealer.

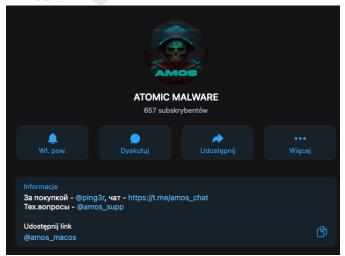

*Figure 6 - Telegram messenger account, responsible for contacting buyers* 

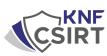

| F@FA | body="https://t.me/amos_macos" : @ |                                                       |                                                                                                    |                                                                                                    |  | Q Pricing Suppor |          |      | Support | ₽.<br> |
|------|------------------------------------|-------------------------------------------------------|----------------------------------------------------------------------------------------------------|----------------------------------------------------------------------------------------------------|--|------------------|----------|------|---------|--------|
|      |                                    | Keyword may contain word segmentation, check details. |                                                                                                    |                                                                                                    |  |                  |          |      |         |        |
|      |                                    | all                                                   | 2 results ( 1 unique IP ) ,579 ms ,Keyword Search.<br>Nearly year results, click to view all results.                               |                                                                                                    |  | ĕ                | <b>፡</b> | AF 🕁 |         |        |
|      | TOP FID                            |                                                       |                                                                                                    |                                                                                                    |  |                  |          |      |         |        |
|      | BHTvj                              |                                                       | 94.142.138.177 🚥 внт <sup>2</sup>                                                                                                   |                                                                                                    |  |                  |          |      |         |        |
|      | TOP COUNTRIES/REGIONS              |                                                       | Login                                                                                                    |                                                                                                    |  |                  |          |      |         |        |
|      | » Russian Fede                     | 2                                                     | 94,142,138,177 Referation ASN: 211409 Organization: Shettor LLC 2023-07-22 PD © O                                                   | HTTP1/1 200 OK<br>Connetion: Close<br>Content-Uength: 1018<br>Content-Type: ext/hmt: charset=utf-8<br>Date: Sat; 22 Jul 2023 00:36:09 GMT    |  |                  |          |      |         |        |
|      | TOP OPEN PORTS                     |                                                       |                                                                                                    |                                                                                                    |  |                  |          |      |         |        |
|      | 80                                 |                                                       | amos-malware.ru 🚥 📴                                                                                                    |                                                                                                    |  |                  |          |      |         |        |
|      | TOP TITLES                         |                                                       | Login<br>84,142,181,77<br>Russian Federation<br>ASN: 211409<br>Organization: Shehter LLC<br>amos-malware.ru<br>2023-05-21<br>Im G C | HTTP/1.1.200 OK<br>Connetion: close<br>Content-Length: 1018<br>Content-Type: text/html; charset=utf-8<br>Date: Sun, 21 May 2023 11:05:27 GMT |  |                  |          |      |         |        |

Figure 7 Query at FOFA.info: body="https://t.me/amos\_macos"

With this discovery, we were able to locate the stealer's panel login, available at IP address 94.142.138[.]177. This particular find provides us with direct access to the area where criminals can manage their malware, giving us unique insight into their activities and potential paths for further analysis.

| 🕙 Login            | × +            |  |           |          |  |  |              |
|--------------------|----------------|--|-----------|----------|--|--|--------------|
| A Niezabezpieczona | 94.142.138.177 |  |           |          |  |  | <b>₽</b> ; එ |
|                    | _              |  |           |          |  |  |              |
|                    | A MOS          |  |           |          |  |  |              |
|                    |                |  |           |          |  |  | Telegram     |
|                    |                |  |           |          |  |  |              |
|                    |                |  |           |          |  |  |              |
|                    |                |  |           |          |  |  |              |
|                    |                |  |           |          |  |  |              |
|                    |                |  |           |          |  |  |              |
|                    |                |  |           |          |  |  |              |
|                    |                |  |           | \./-!    |  |  |              |
|                    |                |  |           | Welcome! |  |  |              |
|                    |                |  | Login*    |          |  |  |              |
|                    |                |  |           |          |  |  |              |
|                    |                |  |           |          |  |  |              |
|                    |                |  | Password* |          |  |  |              |
|                    |                |  |           |          |  |  |              |
|                    |                |  |           |          |  |  |              |
|                    |                |  |           |          |  |  |              |
|                    |                |  |           |          |  |  |              |
|                    |                |  |           |          |  |  |              |
|                    |                |  |           |          |  |  |              |
|                    |                |  |           |          |  |  |              |
|                    |                |  | 0.11.10   |          |  |  |              |

Figure 8 AMOS Stealer login panel

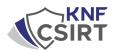

While fuzzing the above IP address, we located a specific URL: **http://94.142.138[.]177/assets/**. By visiting this address, we can see the direct appearance of the stealer panel.

| 🔍 🔍 🕘 🛞 Main            | × +                         |                                              |                                    | *                           |
|-------------------------|-----------------------------|----------------------------------------------|------------------------------------|-----------------------------|
| ← → C ▲ Niezabezpieczor | na   94.142.138.177/assets/ |                                              |                                    | ¥∂☆ <b>≯⊡</b> ≛ :           |
| A MOS                   |                             |                                              |                                    |                             |
| Welcome!<br>{(Login)}   |                             |                                              |                                    |                             |
| {(.Subtime)}            | Logs                        | Count<br>{{LogsCount}}                       |                                    |                             |
| Logs                    |                             |                                              |                                    |                             |
| Builder                 |                             |                                              |                                    | N. C.                       |
| Cookies Converter       |                             |                                              |                                    |                             |
| ADS                     |                             |                                              |                                    |                             |
|                         |                             |                                              |                                    |                             |
| U Log out               |                             |                                              |                                    |                             |
|                         | Cookies                     | Count<br>{{.CookiesCount}                    | Count<br>{{.PasswordCount}}        | Count<br>{{AutofillsCount}} |
|                         |                             |                                              |                                    |                             |
|                         |                             |                                              |                                    |                             |
|                         |                             |                                              |                                    |                             |
|                         |                             |                                              |                                    |                             |
|                         | Cards                       | Count<br>{{CardsCount}} Wallets              | Count<br>{{WalletsCount}           | Count<br>{{SeedsCount}}     |
|                         |                             |                                              |                                    |                             |
|                         |                             |                                              |                                    |                             |
|                         |                             |                                              |                                    |                             |
|                         |                             |                                              |                                    |                             |
| Cards                   | Count                       | IsCount}} Wallets                            | Count<br>{{.WalletsCount}}         | Count                       |
|                         | {{.Card                     | scount}                                      | {{.vvdiletsCount}}                 | {{.SeedsCount}}             |
|                         |                             |                                              |                                    |                             |
|                         |                             |                                              |                                    |                             |
|                         |                             |                                              |                                    |                             |
|                         |                             |                                              |                                    |                             |
|                         |                             |                                              |                                    |                             |
| 24H 7D 30               | DD 90D ALL Country IP       |                                              | Download All Download              | only wallets Delete All     |
| Country                 | y IP Cookies Passwords      |                                              |                                    |                             |
| {{range .Logs}} {{      |                             |                                              | ([.Debank]]                        |                             |
| €{{.Country}}           | {{.IP}} {{.Cookies}}        | [Passwords]] {{.Cards}}{{.Wallets}} {{.Autof | ills]} {{.Seeds}}{{.Buildid}} {{.D | atetime}}                   |
|                         |                             |                                              |                                    |                             |
|                         |                             |                                              |                                    |                             |
|                         |                             |                                              |                                    |                             |
|                         |                             |                                              |                                    |                             |
|                         |                             |                                              |                                    |                             |
|                         |                             |                                              |                                    |                             |

Figure 9 AMOS Stealer panel

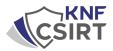

Analysis of the URL leading to the AMOS Stealer panel along with Passive DNS:

|             | Search ei              | ngine for links in the given URL    |                                          |                     |  |
|-------------|------------------------|-------------------------------------|------------------------------------------|---------------------|--|
|             | Panel – Link s         | rearch                              |                                          |                     |  |
|             | URL:                   |                                     |                                          |                     |  |
|             |                        |                                     |                                          |                     |  |
|             | Device                 |                                     |                                          |                     |  |
|             | Deskt                  | ttop ∨ Chrome And                   | droid                                    |                     |  |
|             | searc                  | cn                                  |                                          |                     |  |
|             |                        | <b>RL:</b> http://94.142.138.177/   |                                          |                     |  |
|             |                        | 94.142.138.177<br>' as unsafe       |                                          |                     |  |
|             | Servi                  |                                     |                                          |                     |  |
|             | Shod                   | GreyNoise                           | VirusTotal                               | CriminalIP URLScan  |  |
|             | Relat                  | ted domains (50):                   |                                          |                     |  |
|             |                        |                                     |                                          |                     |  |
|             |                        | amos-malware.ru                     | 2023-08-16 09:20:17                      | 2023-04-26 13:36:35 |  |
|             |                        | www.arsert.ru                       | 2020-02-22 01:36:30                      | 2019-12-02 01:36:16 |  |
|             |                        | archive.ru                          | 1970-01-01 01:00:00                      | 1970-01-01 01:00:00 |  |
|             | 4.                     | www.franchcspdiler.ru               | 2020-01-21 07:24:25                      | 2020-01-21 07:24:25 |  |
|             |                        | franchcspdiler.ru                   | 1970-01-01 01:00:00                      | 1970-01-01 01:00:00 |  |
|             | 6.                     | www.doxes.ru                        | 1970-01-01 01:00:00                      | 1970-01-01 01:00:00 |  |
|             | 7.                     | doxes.ru                            | 1970-01-01 01:00:00                      | 1970-01-01 01:00:00 |  |
|             |                        |                                     | Figure 10 - Passive DNS                  |                     |  |
| egram linl  | <b>ks:</b><br>telegran |                                     |                                          |                     |  |
|             |                        |                                     |                                          |                     |  |
|             | https://t.i            | .me/amos_macos                      |                                          |                     |  |
| ks:         |                        |                                     |                                          |                     |  |
| LINK        |                        |                                     |                                          |                     |  |
| https://t.m | ie/amos_n              | nacos                               |                                          |                     |  |
| http://94.1 | 42.138.177             | 7/assets/css/style.css              |                                          |                     |  |
| https://fon | its.googlea            | apis.com/css2?family=Inter:wght@100 | 0;200;300;400;500;600;700;800;900&displa | ay=swap');          |  |
| https://t.m | ie/amos n              | nacos">Telegram                     |                                          |                     |  |

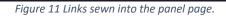

Те

Lir

3

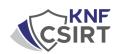

## How to protect yourself from malware such as AMOS stealer?

Protecting yourself from stealers such as Amos stealer doesn't have to be complicated. Here are some simple steps you can take to minimize your risk:

- 1. **Downloading Apps from Trusted Sources**: Only download apps and software from trusted sources, such as the Apple Store. By avoiding unknown and unverified sites, you greatly reduce the risk of infecting your system with malware.
- 2. **Software Updates**: Regularly updating your operating system and installed software ensures that you are using the latest security features and patches that can prevent stealermi infections.
- 3. **Caution When Clicking**: Exercising caution when clicking on links and downloading attachments, especially from unknown sources, is key.
- 4. **Education and Awareness**: Being aware of the typical methods criminals use (e.g., false advertising, phishing), and educating yourself on how to use the Internet safely, can lead to more cautious and informed online use.

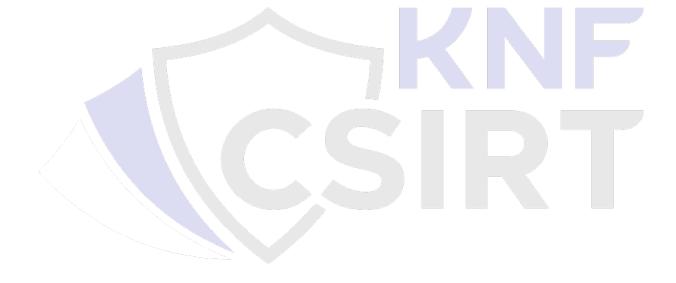